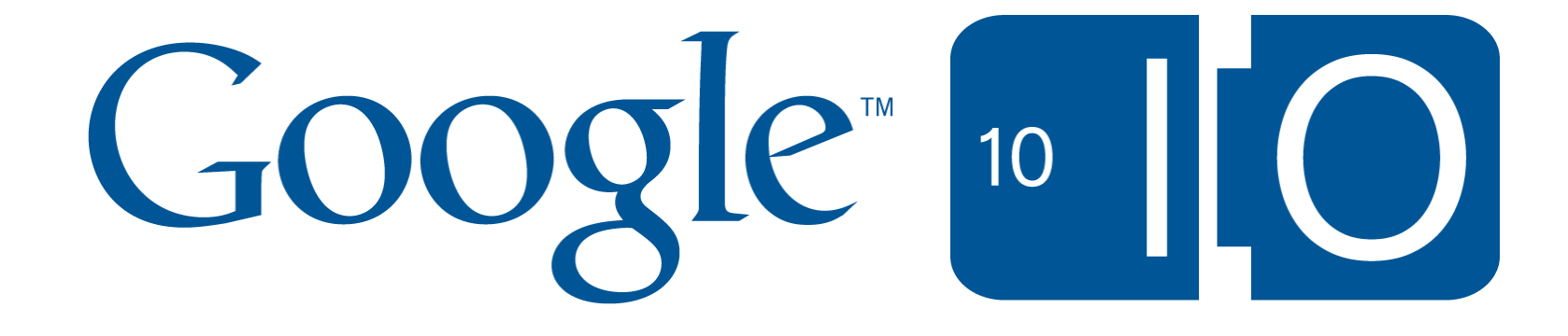

# **Map once, map anywhere: Developing geospatial applications for both desktop and mobile**

Mano Marks and Chad Killingsworth May 19th, 2010

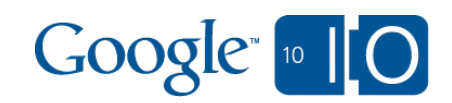

## Write Once, Run Anywhere

- Mobile is hot
- Desktop still hot
- Save development time
- Faster development turn around
- More featured API

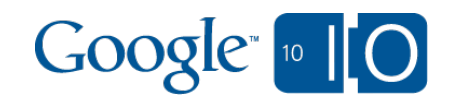

#### Overview of Geo APIs

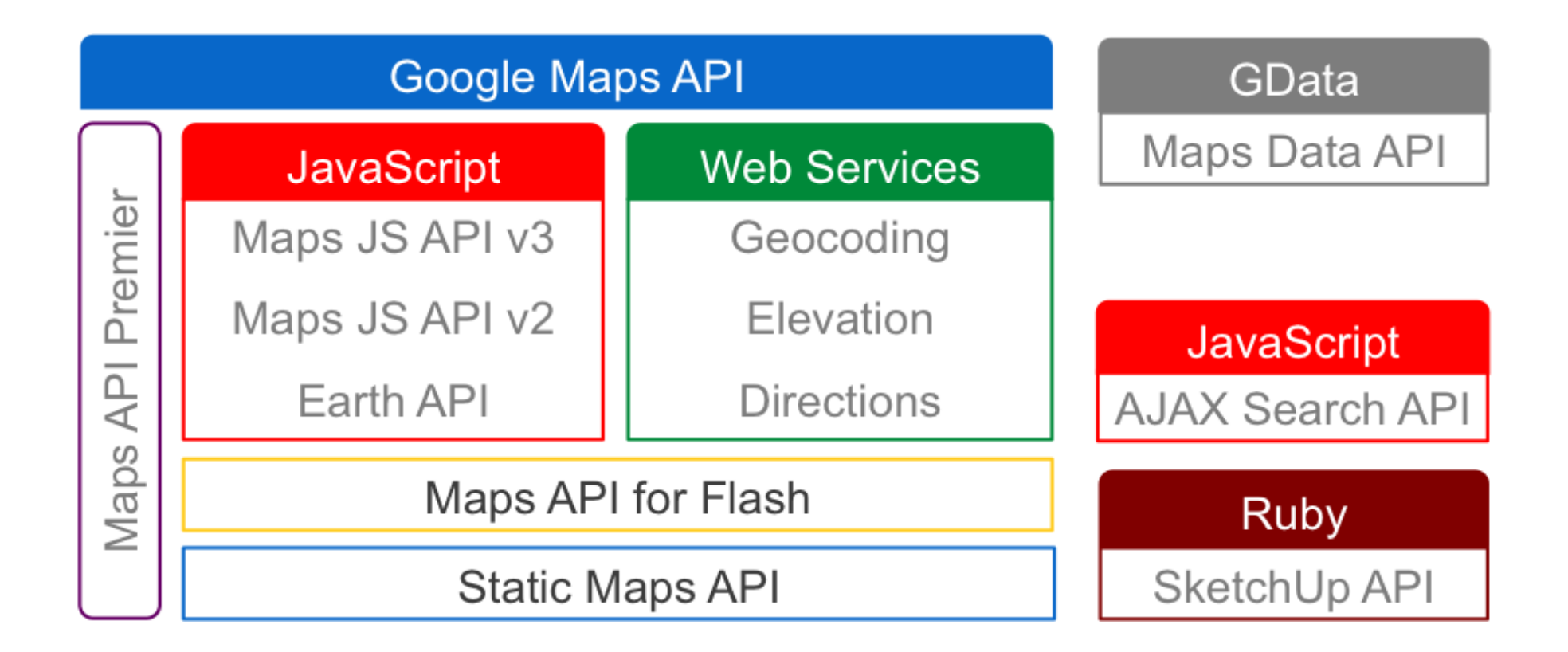

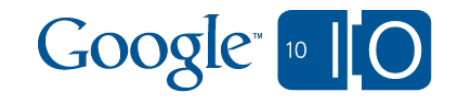

## Agenda

- Overview of Geo APIs
- Different options for mobile
- UI Considerations
- **Geolocation**
- Real World App

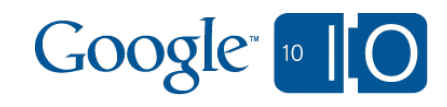

Questions and Notes

## *View live notes and ask questions about this session on Google Wave*

<http://bit.ly/97ZfnR>

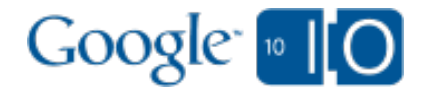

## Options for Google Maps on Mobile

- Maps API V3 in Browser
- iPhone Native MapKit
- Android Native MapView
- Hybrid Native with Browser
- Static Maps API

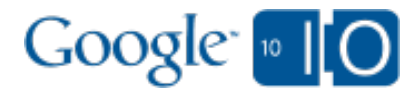

#### Google Maps APIs Comparison

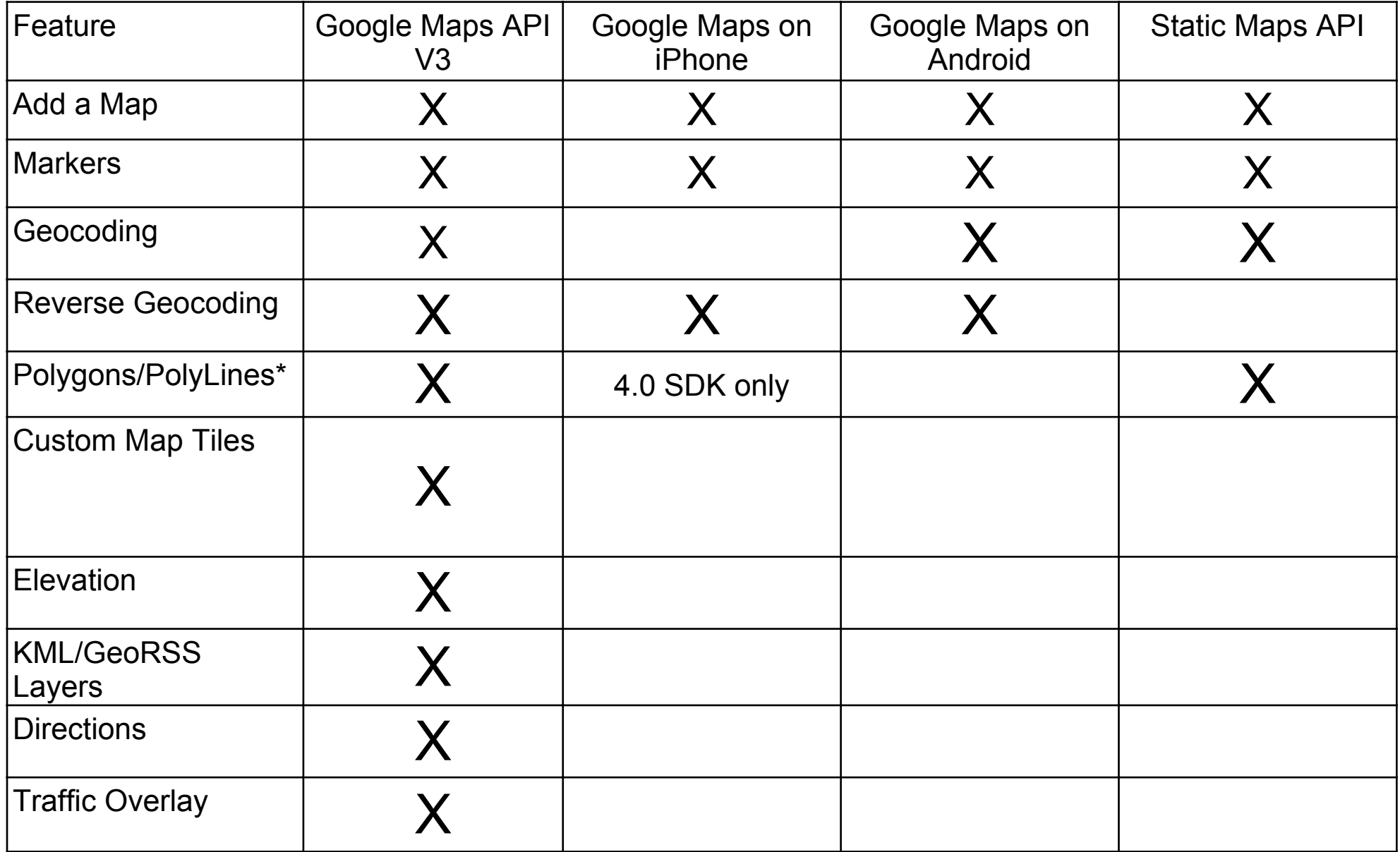

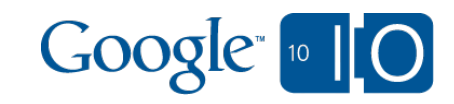

#### And, of course, Street View

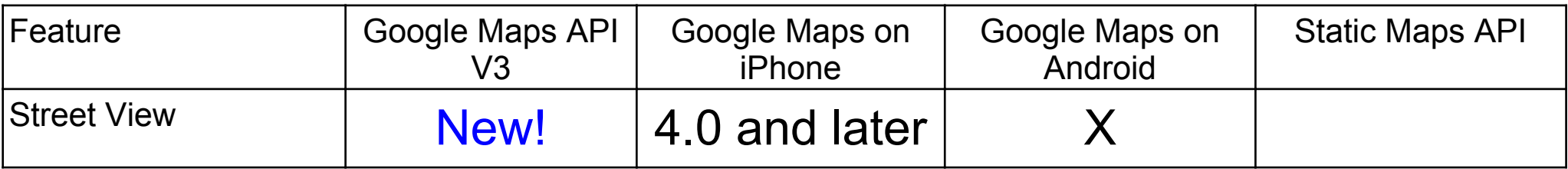

Street View just added to Maps API V3

- HTML 5 Canvas 2D
- HTML 4
- WebGL

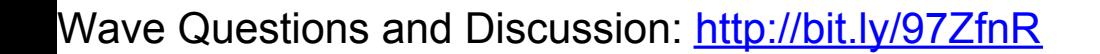

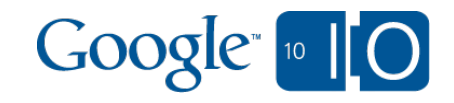

#### Street View Demo in V3

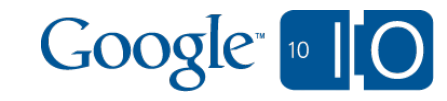

Street View code on map

```
map.setOptions({
  streetViewControl: true
\langle \rangle
```

```
var panorama = map.getStreetView();
```

```
panorama.setPosition(
  new google.maps.LatLng(48.85969, 
   2.29720));
```
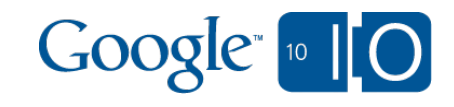

#### Street View code - without map

var div = document.getElementById('panoramadiv');

var panorama = new google.maps.StreetViewPanorama(div);

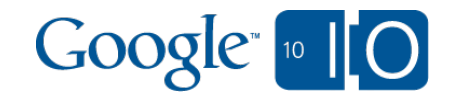

#### Browser based maps

- Full JavaScript browsers
- Access to some phone features  $\bullet$
- HTML 5
- Write once  $\bullet$
- Rapid development  $\bullet$
- No App Store/Marketplace process  $\bullet$
- No App Store/Marketplace discovera

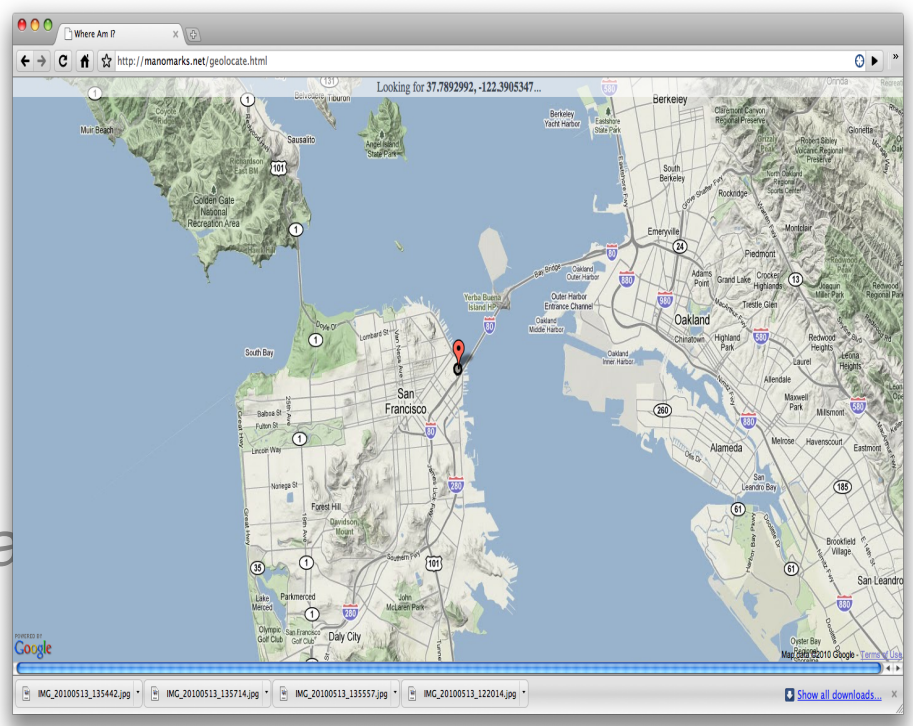

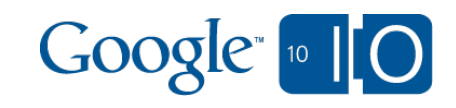

### Native APIs

- MapKit on iPhone  $\begin{array}{c} \bullet \\ \bullet \end{array}$
- MapView on Android  $\bullet$
- App Store/Marketplace discoverability
- App Store/Marketplace launch process
- Harder development
- No support outside of platform

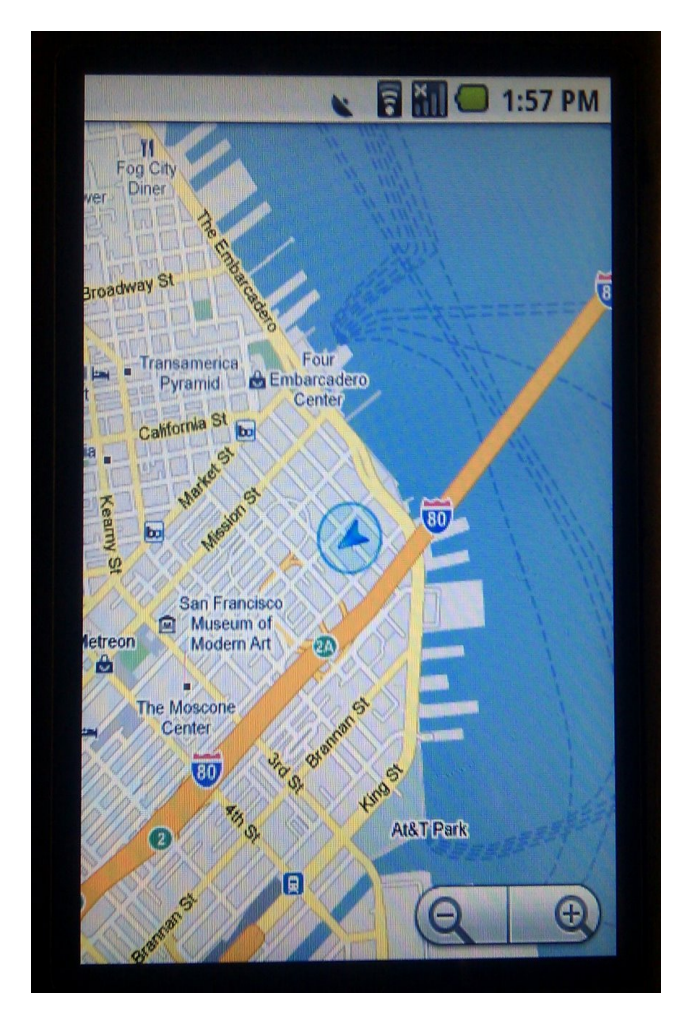

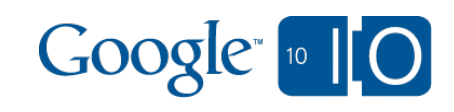

### Hybrid Native Apps with Embedded Browser

- WebView on Android
- uiWebView in iPhone
- Access to additional features of phone
- Rapid development of map  $\bullet$
- Map is write once, but app is write per platform  $\begin{array}{c} \bullet \\ \bullet \end{array}$
- App Store/Marketplace discoverability/launch process

### Static Maps API

- **Any browser**
- Lightweight and fast
- No features of modern APIs
- Write once, run anywhere o and really, anywhere

# UI Considerations

- Size of screen layout
	- o Make your div's flexible
	- o Vary your chrome by browser or screen size
- Touch events
- Native vs. Browser look and feel

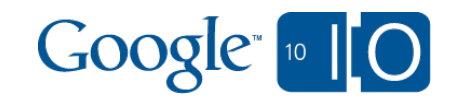

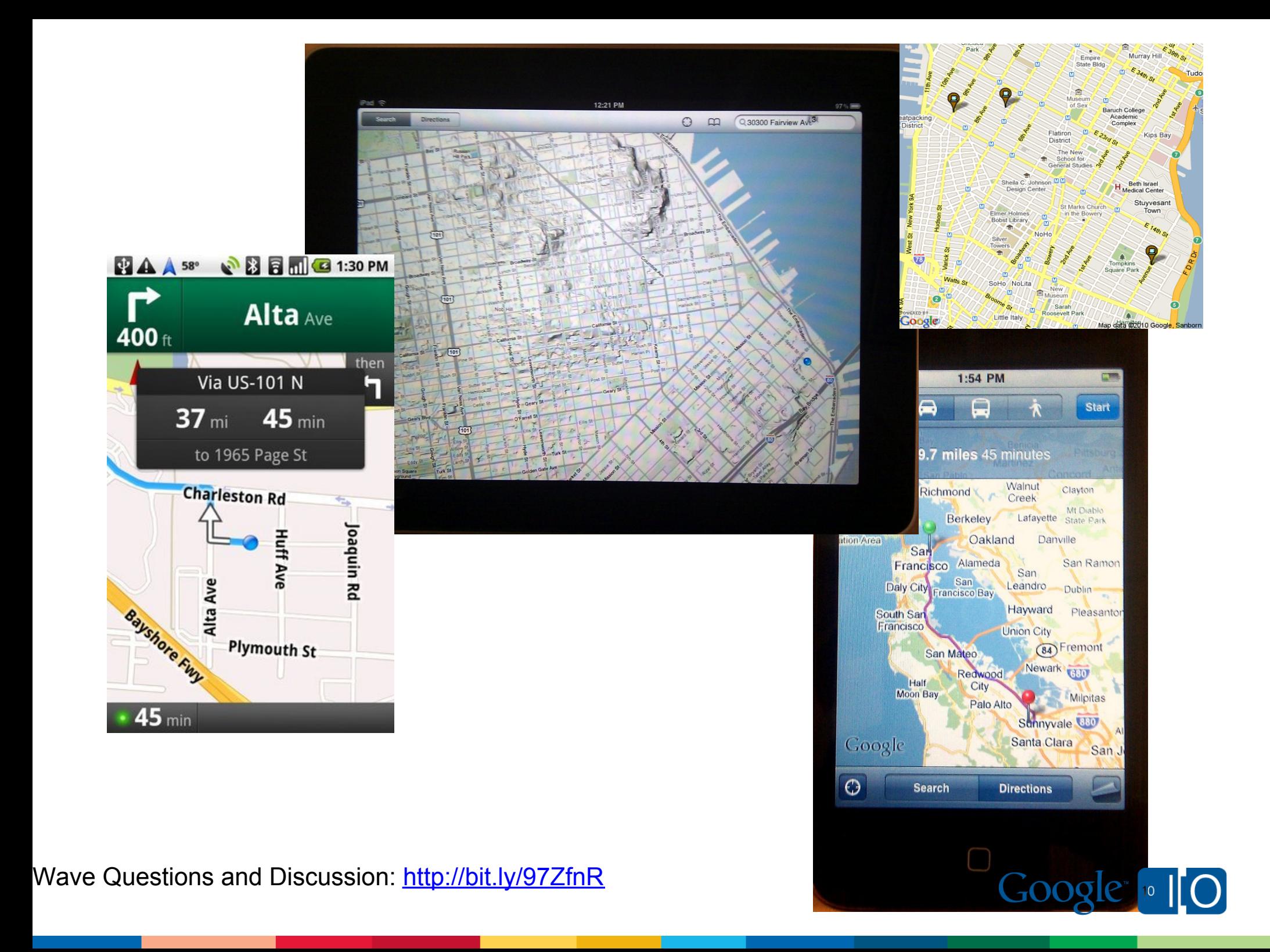

## **Geolocation**

### $\bullet$  HTML 5

- Device provides location
- Mobile often gives GPS location
- o Desktop browser gives ip or wifi

## • IP Based

- o IP lookup
- coarse
- Google Ajax API ClientLocation
- o or other provider

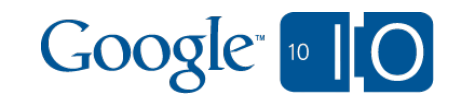

# HTML 5 Geolocation Basics

function showMap(position) { // Show a map centered at position

} // One-shot position request navigator.geolocation. getCurrentPosition(showMap);

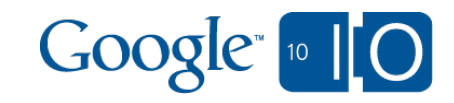

## But, there's more!

navigator.geolocation.watchPosition( function)

navigator.geolocation.getCurrentPosition (successCallback, errorCallback, {maximumAge:3600})

position.timestamp

position.coords.accuracy

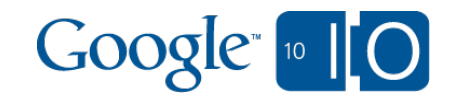

## But, Wait, what about the Desktop?

HTML 5 geolocation works in some browsers, mostly IP or Wifi based.

Or:

google.loader.ClientLocation

Even better:

Run anywhere by using both, failing back to **ClientLocation** 

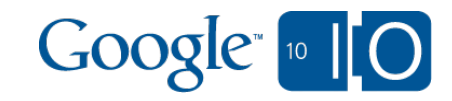

## More HTML 5 Goodness

Android 2.0 for instance

- Database API support, for client-side databases using SQL
- Application cache support, for offline applications
- Geolocation API support, to provide location information about the device
- <video> tag support in fullscreen mode

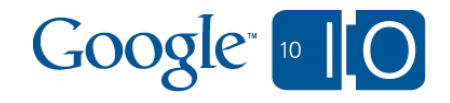

#### Demo

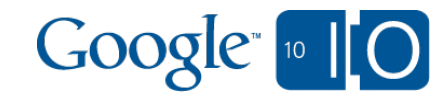

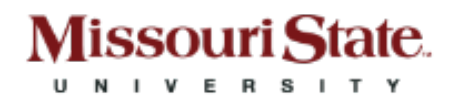

# Campus Map

- Wide variety of audiences using map
- Visitors and guests will visit the web site
- Frequent users prefer the convenience of an application
- Only enough resources to maintain one code base

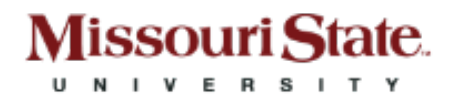

# Version 3 Migration

- Shared datasets with version 2 map
- Early on lack of features
- User interface on a small touch screen

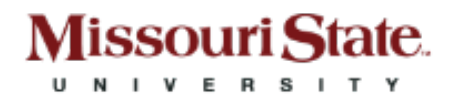

# Hybrid Application

- Performance concerns
- It felt like "cheating"

# Usage Statistics

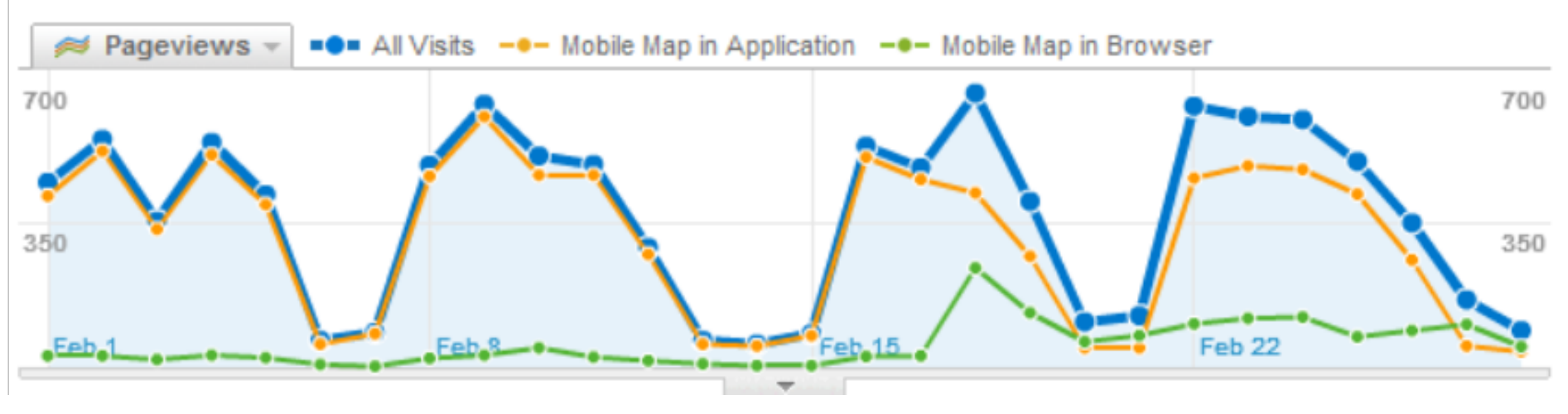

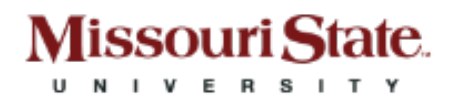

# **Optimizations**

- Use KML Layers for complicated data
- Compress JavaScript (Closure-Compiler)
- Delay loading the Maps API so as not to block page rendering
- Use Google Page Speed

## Google Developer Qualification

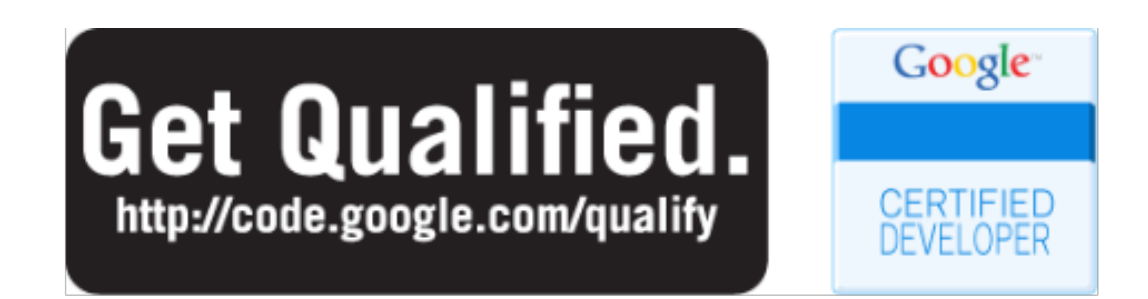

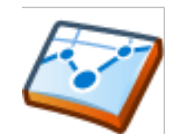

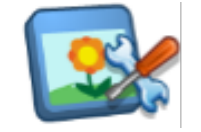

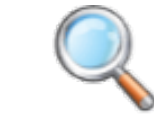

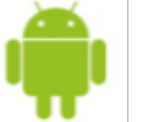

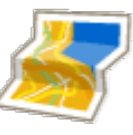

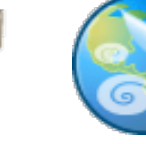

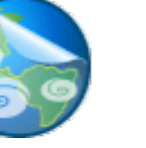

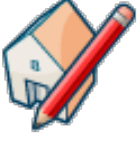

**Chrome Extensions**

**Gadgets Search Android JS Maps API KML 3D**

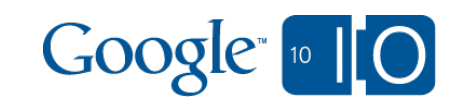

Questions and Notes

## *View live notes and ask questions about this session on Google Wave*

<http://bit.ly/97ZfnR>

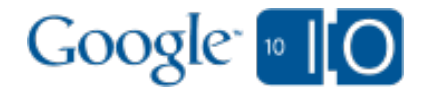

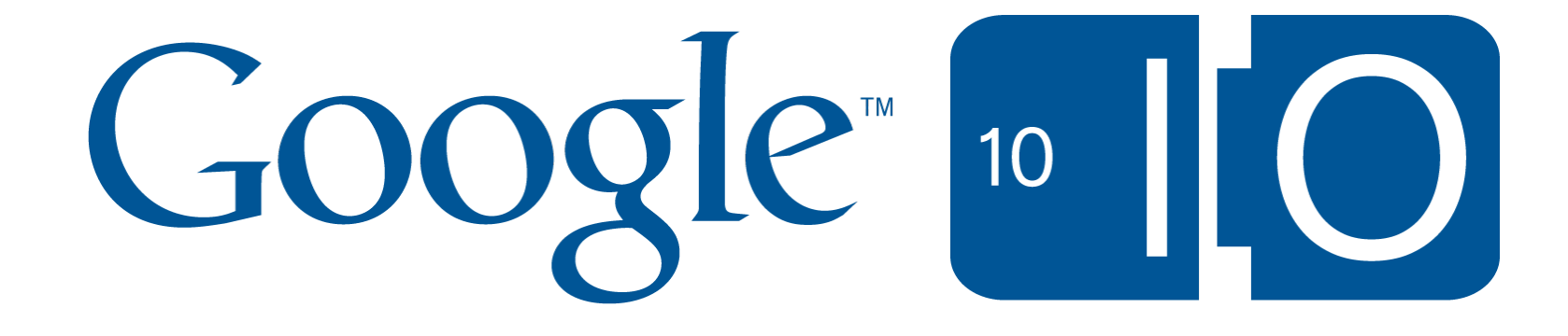